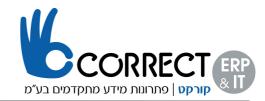

## <u>פירוט פונקציונאליות רשיונות</u>

| Module/Functionality |                                                        | Professional | Limited<br>CRM | Limited<br>Logistics | Limited<br>Financial | Starter<br>User |
|----------------------|--------------------------------------------------------|--------------|----------------|----------------------|----------------------|-----------------|
| Administration       | Create new company                                     | Full         |                |                      |                      | Full            |
|                      | Choose company                                         | Full         | Full           | Full                 | Full                 | Full            |
|                      | Foreign currencies exchange rate                       | Full         |                |                      | Full                 | Full            |
|                      | System initialization                                  | Full         |                |                      |                      | Full            |
|                      | Change Password                                        | Full         | Full           | Full                 | Full                 | Full            |
|                      | Authorizations & data ownership                        | Full         |                |                      |                      | Full            |
|                      | System definitions                                     | Full         |                |                      |                      | Full            |
|                      | Define user & sales<br>employees                       | Full         |                |                      |                      | Full            |
|                      | License<br>administration                              | Full         | Full           |                      |                      | Full            |
|                      | Sales opportunities setting                            | Full         |                |                      |                      | Full            |
|                      | CRM service settings                                   | Full         | Full           |                      |                      |                 |
|                      | Edit Chart of<br>Accounts                              | Full         |                |                      | Full                 | Full            |
|                      | GL Account<br>determination                            | Full         |                |                      |                      | Full            |
|                      | GL Account opening balance                             | Full         |                |                      |                      | Full            |
|                      | Approval procedures<br>(stages, templates)             | Full         | Full           |                      |                      |                 |
|                      | Approval procedures<br>Reports                         | Full         | Full           | Full                 | Full                 |                 |
|                      | Document settings<br>(numbering, print<br>preferences) | Full         |                |                      |                      | Full            |
|                      | BP settings                                            | Full         |                |                      |                      | Full            |
|                      | Payment term<br>settings                               | Full         | Full           |                      |                      | Full            |
|                      | Financial settings                                     | Full         |                |                      |                      | Full            |

WWW.CORRECT.ORG.IL INFO@CORRECT.ORG.IL 077-4900711 077-4900712 טל. פקס.

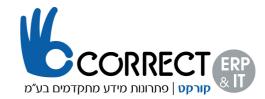

|            | Banking settings                                        | Full         |                |                      |                      | Full            |
|------------|---------------------------------------------------------|--------------|----------------|----------------------|----------------------|-----------------|
|            | Inventory settings                                      | Full         |                |                      |                      | Full            |
|            | Data Import &<br>Export                                 | Full         |                |                      |                      | Full            |
|            | Utilities                                               | Full         |                |                      |                      | Full            |
|            | Restore                                                 | Full         |                |                      |                      | Full            |
|            | Add-on<br>administration                                | Full         |                |                      |                      | Full            |
|            | Add-on manager                                          | Full         | Full           | Full                 | Full                 | Full            |
|            | Alerts management                                       | Full         | Full           |                      |                      | Full            |
|            | Messages/Alert<br>Overview                              | Full         | Full           | Full                 | Full                 | Full            |
|            |                                                         | Professional | Limited<br>CRM | Limited<br>Logistics | Limited<br>Financial | Starter<br>User |
| Financials | chart of accounts                                       | Full         |                |                      | Full                 | Full            |
|            | Creating journal entries                                | Full         |                |                      | Full                 | Full            |
|            | Journal vouchers                                        | Full         |                |                      | Full                 | Full            |
|            | Creating posting<br>templates and<br>recurring postings | Full         |                |                      | Full                 | Full            |
|            | Creating reverse transactions                           | Full         |                |                      | Full                 | Full            |
|            | exchange rate<br>differences in JE                      | Full         |                |                      | Full                 | Full            |
|            | Conversion<br>differences                               | Full         |                |                      | Full                 | Full            |
|            | Editing financial report templates                      | Full         |                |                      | Full                 | Full            |
|            | Budget                                                  | Full         |                |                      |                      |                 |
|            | Cost Accounting                                         | Full         |                |                      |                      |                 |
|            | Reposting control<br>account of BP (APA)                | Full         |                |                      | Full                 | Full            |
|            | Financial reports                                       | Full         |                |                      | Full                 | Full *          |
|            | Balance Sheet<br>Report                                 | Full         |                |                      | Full                 | Full            |

077-4900711 077-4900712 טל. פקס.

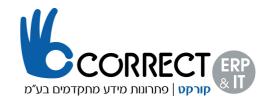

|               | Trial Balance Report                     | Full         |                |                      | Full                 | Full            |
|---------------|------------------------------------------|--------------|----------------|----------------------|----------------------|-----------------|
|               | Profit and Loss<br>Report                | Full         |                |                      | Full                 | Full            |
|               | Document Journal<br>Report               | Full         |                |                      | Full                 | Full            |
|               |                                          | Professional | Limited<br>CRM | Limited<br>Logistics | Limited<br>Financial | Starter<br>User |
| Sales         | Sales opportunities                      | Full         | Full           |                      |                      | Full            |
| Opportunities | Sales opportunities reports              | Full         | Full           |                      |                      | Full            |
|               |                                          | Professional | Limited<br>CRM | Limited<br>Logistics | Limited<br>Financial | Starter<br>User |
| Sales - A/R   | Sales Quotations                         | Full         | Full           | View                 | View <sup>7</sup>    | Full            |
|               | Sales Order                              | Full         | Full           | Full                 | View <sup>7</sup>    | Full            |
|               | Delivery                                 | Full         | Full           | Full                 | View                 | Full            |
|               | SO to PO (Back to<br>Back - PO confirm)  | Full         | Full           | Full                 |                      | Full            |
|               | Returns                                  | Full         | Full           | Full                 | View                 | Full            |
|               | Down Payment<br>Request                  | Full         |                | Full                 |                      | Full            |
|               | Down Payment<br>Invoice                  | Full         | View           | Full                 | View                 | Full            |
|               | Down Payment on<br>Order (US)            | Full         | Full           | Full                 | View                 | Full            |
|               | Invoice                                  | Full         | View           | Full                 | View                 | Full            |
|               | Invoice Payment                          | Full         | View           | Full                 | View                 | Full            |
|               | Credit Memo                              | Full         | View           | Full                 | View                 | Full            |
|               | Reserve Invoice                          | Full         | View           | Full                 | View                 | Full            |
|               | Correction<br>invoice/reversal           | Full         | View           | Full                 | View                 | Full            |
|               | Dunning wizard                           | Full         |                |                      | Full                 | Full            |
|               | Document<br>generation wizard            | Full         |                | Full                 |                      | Full            |
|               | Recurring<br>transactions<br>(templates) | Full         | Full           | Full                 | View                 | Full            |

077-4900711 077-4900712 טל. פקס.

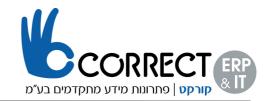

|                | A/R monthly invoice<br>(APA)             |              |                   | Full                 | View                 | Full            |
|----------------|------------------------------------------|--------------|-------------------|----------------------|----------------------|-----------------|
|                | Exempt/Export/Debit<br>memo (LA)         | Full         |                   | Full                 | View                 | Full            |
|                | Excise invoice<br>(APA)                  | Full         |                   | Full                 | View                 | Full            |
|                | Sales Reports                            | Full         | Full              | Full                 |                      | Full            |
|                | Alternative items selection              | Full         | Full              | Full                 |                      | Full            |
|                | Change layout for document               | Full         | Full              | Full                 | Full                 | Full            |
|                | Open itmes list                          | Full         | Full              | Full                 |                      | Full            |
|                | Document Printing                        | Full         | Full              | Full                 |                      | Full            |
|                |                                          | Professional | Limited<br>CRM    | Limited<br>Logistics | Limited<br>Financial | Starter<br>User |
| Purchase - A/P | Purchase order                           | Full         | Full              | Full                 | View                 | Full            |
|                | Good Receipt PO                          | Full         |                   | Full                 | View                 | Full            |
|                | Reserve Invoice                          | Full         | View              | Full                 | View                 | Full            |
|                | Down payment request                     | Full         | View <sup>7</sup> |                      | Full                 | Full            |
|                | Down payment invoice                     | Full         |                   |                      | Full                 | Full            |
|                | AP Invoice                               | Full         |                   |                      | Full                 | Full            |
|                | A/P Credit Memo                          | Full         | View              | View                 | Full                 | Full            |
|                | A/P Reserve invoice                      | Full         | View              | Full                 | Full                 | Full            |
|                | Recurring<br>transactions<br>(templates) | Full         | Full              | Full                 | View                 | Full            |
|                | Good returns                             | Full         |                   | Full                 | View                 | Full            |
|                | Credit memo                              | Full         | View              |                      | Full                 | Full            |
|                | PO correction<br>invoice/ Reversal       | Full         | View              | Full                 | View                 | Full            |
|                | AP Monthly invoice<br>(APA)              | Full         |                   |                      | Full                 | Full            |
|                | Excise invoice<br>(APA)                  | Full         |                   |                      | Full                 | Full            |

077-4900711 077-4900712 טל. פקס.

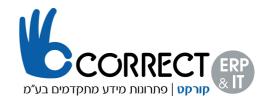

|                     | Debit memo (LA)                                                                                                    | Full                               |                   |                      | Full                                              | Full                                         |
|---------------------|----------------------------------------------------------------------------------------------------|------------------------------------|-------------------|----------------------|---------------------------------------------------|----------------------------------------------|
|                     | Purchase report                                                                                                    | Full                               | Full              | Full                 |                                                   | Full                                         |
|                     | Open items list                                                                                                    | Full                               | Full              | Full                 |                                                   | Full                                         |
|                     | Landed costs                                                                                                    | Full                               | Full              |                      | Full                                              | Full                                         |
|                     | Procurement<br>confirmation wizard                                                                                                    | Full                               | Full              | Full                 |                                                   | Full                                         |
|                     | Purchase quotation generation wizard                                                                                                    | Full                               | Full              | Full                 |                                                   |                                              |
|                     |                                                                                                    | Professional                       | Limited<br>CRM    | Limited<br>Logistics | Limited<br>Financial                              | Starter<br>User                              |
| Business<br>Partner | Entering business partners data                                                                                                    | Full                               | Full              | Full                 | Full                                              | Full                                         |
|                     | Activities                                                                                                    | Full                               | Full              | Full                 | Full                                              | Full                                         |
|                     | Reconciling <sup>2</sup>                                                                                                    | Full                               |                   |                      | Full                                              | Full                                         |
|                     | Business partners<br>reports <sup>2</sup>                                                                                                    | Full                               | Full <sup>1</sup> | Full <sup>1</sup>    | Full <sup>1</sup>                                 | Full                                         |
|                     | Calender                                                                                                    | Full                               | Full              | Full                 | Full                                              | Full                                         |
|                     |                                                                                                    |                                    | Limited           | Limited              | Limited                                           | Starter                                      |
|                     |                                                                                                    | Professional                       | CRM               |                      | Financial                                         |                                              |
| Banking             | incoming and outgoing payments                                                                                                    | Full                               |                   |                      |                                                   |                                              |
| Banking             | -                                                                                                    |                                    |                   |                      | Financial                                         | User                                         |
| Banking             | outgoing payments<br>Depositing checks<br>and credit card                                                                                                    | Full                               |                   |                      | Financial<br>Full                                 | User<br>Full                                 |
| Banking             | outgoing payments<br>Depositing checks<br>and credit card<br>vouchers<br>Reconciling bank                                                                                                    | Full                               |                   |                      | Financial<br>Full<br>Full                         | User<br>Full<br>Full                         |
| Banking             | outgoing payments<br>Depositing checks<br>and credit card<br>vouchers<br>Reconciling bank<br>statements<br>Processing bank                                                                                 | Full<br>Full                       |                   |                      | Financial<br>Full<br>Full<br>Full                 | User<br>Full<br>Full<br>Full                 |
| Banking             | outgoing payments<br>Depositing checks<br>and credit card<br>vouchers<br>Reconciling bank<br>statements<br>Processing bank<br>statements (BSP)<br>Internal                                                 | Full Full Full                     |                   |                      | Financial<br>Full<br>Full<br>Full                 | User<br>Full<br>Full<br>Full                 |
| Banking             | outgoing payments<br>Depositing checks<br>and credit card<br>vouchers<br>Reconciling bank<br>statements<br>Processing bank<br>statements (BSP)<br>Internal<br>reconciliation<br>Credit Cards               | Full Full Full Full                |                   |                      | Financial<br>Full<br>Full<br>Full<br>Full         | User<br>Full<br>Full<br>Full<br>Full         |
| Banking             | outgoing payments<br>Depositing checks<br>and credit card<br>vouchers<br>Reconciling bank<br>statements<br>Processing bank<br>statements (BSP)<br>Internal<br>reconciliation<br>Credit Cards<br>management | Full Full Full Full Full Full Full |                   |                      | Financial<br>Full<br>Full<br>Full<br>Full<br>Full | User<br>Full<br>Full<br>Full<br>Full<br>Full |

077-4900711 077-4900712 טל. פקס.

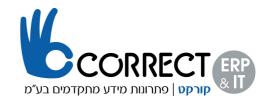

|            | of payments<br>(Wizard)                  |              |                   |                      |                      |                   |
|------------|------------------------------------------|--------------|-------------------|----------------------|----------------------|-------------------|
|            |                                          | Professional | Limited<br>CRM    | Limited<br>Logistics | Limited<br>Financial | Starter<br>User   |
| Inventory  | Entering item data                       | Full         | Full              | Full                 | View                 | Full              |
|            | Creating serial numbers and batches      | Full         |                   | Full                 |                      | Full              |
|            | Creating and updating price lists        | Full         | View <sup>5</sup> | View                 | View                 | Full              |
|            | all Inventory<br>transactions            | Full         |                   | Full                 | View                 | Full              |
|            | Stock counting                           | Full         |                   | Full                 | View                 | Full              |
|            | Cycle count                              | Full         |                   | Full                 | View                 | Full              |
|            | Pick and Pack                            | Full         |                   | Full                 |                      |                   |
|            | Good issues                              | Full         |                   | Full                 | View                 | Full              |
|            | Good Receipts                            | Full         |                   | Full                 | View                 | Full              |
|            | Stock transfer                           | Full         | Full              | Full                 | View                 | Full              |
|            | Inventory re-<br>valuation               | Full         |                   |                      | View                 | Full              |
|            | Inventory reports                        | Full         | Full              | Full                 | View <sup>3</sup>    | Full              |
|            | Recurring<br>transactions<br>(templates) | Full         | Full              | Full                 | View                 | Full              |
|            |                                          | Professional | Limited<br>CRM    | Limited<br>Logistics | Limited<br>Financial | Starter<br>User   |
| Production | Defining BOM                             | Full         | Read 7            | Full                 |                      | Full <sup>6</sup> |
|            | Production Orders                        | Full         |                   | Full                 | View                 |                   |
|            | Receipt from production                  | Full         |                   | Full                 | View                 |                   |
|            | Issue from<br>production                 | Full         |                   | Full                 | View                 |                   |
|            | Updating parent item prices              | Full         |                   |                      |                      |                   |
|            | Production reports                       | Full         | Full              | Full                 |                      |                   |
|            |                                          | Professional | Limited<br>CRM    | Limited<br>Logistics | Limited<br>Financial | Starter<br>User   |

077-4900711 077-4900712 טל. פקס.

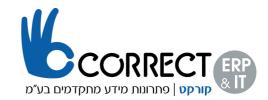

| MRP                     | Defining production forecasts                                                                                                    | Full                         |                                       |                                                   |                                                   |                                                 |
|-------------------------|----------------------------------------------------------------------------------------------------|------------------------------|---------------------------------------|---------------------------------------------------|---------------------------------------------------|-------------------------------------------------|
|                         | Generating recommendations                                                                                                    | Full                         |                                       |                                                   |                                                   |                                                 |
|                         | Recommendation report                                                                                                    | Full                         |                                       |                                                   |                                                   |                                                 |
|                         |                                                                                                    | Professional                 | Limited<br>CRM                        | Limited<br>Logistics                              | Limited<br>Financial                              | Starter<br>User                                 |
| CRM Service             | Service calls                                                                                                    | Full                         | Full                                  |                                                   |                                                   |                                                 |
|                         | Tracking equipment                                                                                                    | Full                         | Full                                  |                                                   |                                                   |                                                 |
|                         | Creating service contracts                                                                                                    | Full                         | Full                                  |                                                   |                                                   |                                                 |
|                         | Knowledge base                                                                                                    | Full                         | Full                                  |                                                   |                                                   |                                                 |
|                         | Service reports                                                                                                    | Full                         | Full                                  |                                                   |                                                   |                                                 |
|                         |                                                                                                    | Professional                 | Limited<br>CRM                        | Limited<br>Logistics                              | Limited<br>Financial                              | Starter<br>User                                 |
| HR                      | Employees data                                                                                                    | Full                         |                                       |                                                   |                                                   | Full                                            |
|                         | HR reports                                                                                                    | Full                         |                                       |                                                   |                                                   | Full                                            |
|                         |                                                                                                    |                              | <b>.</b>                              |                                                   |                                                   | <u> </u>                                        |
|                         |                                                                                                    | Professional                 | Limited<br>CRM                        | Limited<br>Logistics                              | Limited<br>Financial                              | Starter<br>User                                 |
| Reports                 | Generating queries by user demands                                                                                                    | <b>Professional</b><br>Full  |                                       |                                                   |                                                   |                                                 |
| Reports                 |                                                                                                    |                              | CRM                                   | Logistics                                         | Financial                                         | User                                            |
| Reports                 | by user demands                                                                                                    | Full                         | CRM<br>Full<br>Full                   | Logistics<br>Full<br>Full<br>Limited              | <b>Financial</b><br>Full                          | User<br>Full                                    |
| Reports         General | by user demands                                                                                                    | Full<br>Full                 | CRM<br>Full<br>Full<br>Limited        | Logistics<br>Full<br>Full<br>Limited              | Financial<br>Full<br>Full<br>Limited              | User<br>Full<br>Full<br>Starter                 |
|                         | by user demands<br>XLR<br>Advanced                                                                                                    | Full<br>Full<br>Professional | CRM<br>Full<br>Full<br>Limited<br>CRM | Logistics<br>Full<br>Full<br>Limited<br>Logistics | Financial<br>Full<br>Full<br>Limited<br>Financial | User<br>Full<br>Full<br>Starter<br>User         |
|                         | by user demands<br>XLR<br>Advanced<br>(formatted) search<br>Creating and<br>maintaining User-<br>defined field                                                                                   | Full Full Full Full          | CRM<br>Full<br>Full<br>Limited<br>CRM | Logistics<br>Full<br>Full<br>Limited<br>Logistics | Financial<br>Full<br>Full<br>Limited<br>Financial | User<br>Full<br>Full<br>Starter<br>User<br>Full |
|                         | by user demands<br>XLR<br>Advanced<br>(formatted) search<br>Creating and<br>maintaining User-<br>defined field<br>definitions <sup>4</sup><br>Creating and<br>maintaining User-<br>defined table | Full Full Full Full Full     | CRM<br>Full<br>Full<br>Limited<br>CRM | Logistics<br>Full<br>Full<br>Limited<br>Logistics | Financial<br>Full<br>Full<br>Limited<br>Financial | User<br>Full<br>Starter<br>User<br>Full         |

WWW.CORRECT.ORG.IL 077-4900711 . אמען: היוצרים 19, כרמיאל טל. ואדס: 100 מען: היוצרים 19, כרמיאל טל. 1077-4900712 מען למכתבים: ת.ד. 114, מורן, 20107

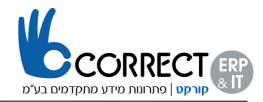

| Form Settings  | Full | Full | Full | Full | Full |
|----------------|------|------|------|------|------|
| Message Alerts | Full | Full | Full | Full | Full |
| Drag & Relate  | Full | Full | Full | Full | Full |